U.S. Department of Commerce

Economics and Statistics Administration

U.S. CENSUS BUREAU

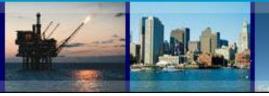

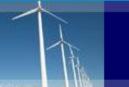

# **Data User Guide**

This guide provides steps to access County Business Patterns (CBP) data in Comma Separated files (CSV) or the American FactFinder (AFF). You may also contact the U.S. Census Bureau's CBP staff at 301-763-2580 or <a href="ewd.county.business.patterns@census.gov">ewd.county.business.patterns@census.gov</a> for assistance.

| Frequently Asked Questions                     | 2     |
|------------------------------------------------|-------|
| Definitions                                    | 3     |
| Using the Homepage                             | 4     |
| Using the Data Page                            | 5     |
| Accessing Data Using American FactFinder (AFF) | 6-7   |
| American FactFinder Features                   | 8-9   |
| Searching for Statewide in AFF                 | 10    |
| Downloading Data (AFF and CSV)                 |       |
| Downloading Data in AFF                        | 11    |
| Downloading Data in CSV                        | 12-13 |
| Additional Links                               | 14    |

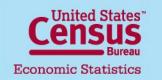

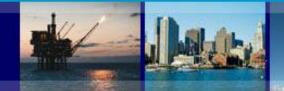

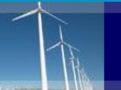

# **Frequently Asked Questions**

## What is the source of CBP data?

CBP data are extracted from the Business Register, the Census Bureau's file of all known single and multi-establishment companies. Data comes from a variety of sources, including the <a href="Economic Census"><u>Economic Census</u></a>, the Annual Survey of Manufactures, and <a href="Current Business Surveys"><u>Current Business Surveys</u></a>, as well as from administrative records of the Internal Revenue Service (IRS), the Social Security Administration (SSA), and the Bureau of Labor Statistics (BLS).

## Are sales and receipts data provided in CBP?

No. Sales and receipts data are available from other Census Bureau programs. For more information, please see the Census Bureau's economic data.

## Can I find data on a specific company or get a list of companies in an area?

The Census Bureau is forbidden by Federal Law, Title 13 of the U.S. Code, from providing data that can be linked to specific establishments, which includes any lists of companies in a designated area. Even revealing that an entity is in the data is prohibited under this law.

## Can CBP be used as a time series?

U.S. Department of Commerce

**Economics and Statistics Administration** 

U.S. CENSUS BUREAU

We don't recommend using CBP data as a time series. While CBP publishes annually, the data is meant to be more of a snap shot in time. Further, CBP does not revise data for prior years. CBP relies on administrative data that is subject to non sampling error.

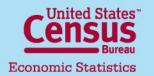

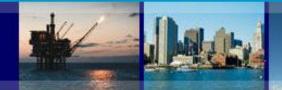

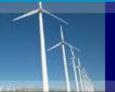

# **Definitions**

- Legal Form of Organization (LFO) An LFO is the organizational structure a firm chooses to adopt.
- North America Industry Classification System (NAICS) The standard used by Federal statistical agencies in classifying business establishments. For more information, visit the <u>NAICS website</u>.
- Noise Infusion A method of disclosure avoidance in which values for each firm are perturbed prior to the data being released. Read more on our <u>How the Data</u> <u>Are Collected</u> page.
- NOISE Flags-
  - G Low Noise Infusion
  - H Medium Noise Infusion
  - J High Noise Infusion
  - D Withheld to avoid disclosing data for individual companies; data are included in higher level totals
  - S Withheld because estimate did not meet publication standards
- Statewide Classification for employees in a state without a fixed location.

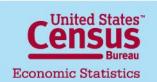

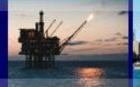

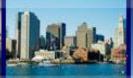

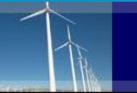

# **Using the Homepage**

U.S. Department of Commerce | Blogs | Index A-Z | Glossary | FAQs

Census Bureau

TOPICS
Population, Economy

GEOGRAPHY

LIBRARY Infographics, Publications

CBP is an annual series that provides subnational economic data by industry. This series includes the

number of establishments, employment during the week of March 12, first quarter payroll, and annual

DATA
Tools, Developers

SURVEYS/PROGRAMS Respond, Survey Data NEWSROOM News, Blogs ABOUT US

Search

Census.gov > Our Surveys & Programs > County Business Patterns (CBP)

## County Business Patterns (CBP)

About this Program

Data

Guidance for Data Users

Library

News & Updates

Technical Documentation

Where can I find CBP data?

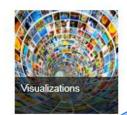

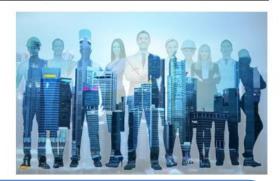

#### Latest

What is CBP?

payroll.

News

Updates

Data

Top 10 States in Employment Growth

2016 County Business Patterns Shows Overall Growth in |

Construction led all sectors in the largest rate of employment g increase of 5.0 percent from 2015 to 2016, according to new e

## Data is available:

- through AFF
- downloadable (in CSV)
- by the Congressional District tool
- API

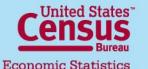

Last updated: 05/24/2018

http://www.census.gov/programs-surveys/cbp.html

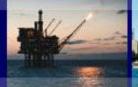

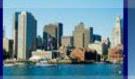

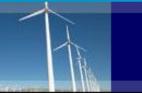

U.S. Department of Commerce | Blogs | Index A-Z | Glossary | FAQs

## **Using the Data Page**

Census

TOPICS
Population, Economy

GEOGRAPHY Maps, Products LIBRARY Infographics, Publications DATA Tools, Developers SURVEYS/PROGRAMS Respond, Survey Data NEWSROOM News, Blogs ABOUT US Our Research Search Q

Census.gov > Our Surveys & Programs > County Business Patterns (CBP) > Data

#### County Business Patterns (CBP)

About this Program

## Data

CBP Tables

**CBP Datasets** 

CBP by Congressional District

Cuidanaa far

Guidance for Data Users

Library

News & Updates

Technical Documentation

#### Data

County Business Patterns has been produced as a consistent, annual series since 1964 and ZIP Code Business Patterns since 1994. Printed reports were published annually through 2004 and at irregular intervals dating back to 1946. Printed volumes in major depository libraries are the only forms in which data are available prior to 1986.

Visit The National Archives to find files for years prior to 1986.

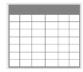

#### **CBP Tables**

CBP data tables are available in American Factfinder from 2004-present

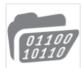

#### CBP Datasets

CBP data are available in downloadable CSV format, along with record layouts and reference guides, from 1986-present.

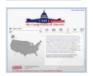

#### CBP by Congressional District

My Congressional District tool allows data users to view the most recent CBP data and American Community Survey data by congressional district.

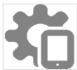

#### ΑF

The Census Bureau's Application Programming Interface (API) allows users to create custom queries. Users can embed these statistics into web or mobile apps.

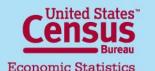

U.S. Department of Commerce

Economics and Statistics Administration U.S. CENSUS BUREAU

Last updated: 05/24/2018

http://www.census.gov/programs-surveys/cbp.html

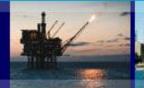

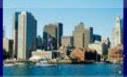

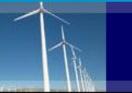

# **Accessing Data using American FactFinder (AFF)**

Census.gov > Our Surveys & Programs > County Business Patterns (CBP) > Data > CBP Tables

## County Business Patterns (CBP)

About this Program

Data

CBP Tables

CBP Datasets

CBP by Congressional District

API

Guidance for Data Users

Library

News & Updates

Technical Documentation

#### **CBP Tables**

U.S., States, and Counties tables start from 1993 to current year.

Puerto Rico tables start from 1998 to current year.

Island Areas tables start from 2008 to current year.

ZIP Codes tables start from 2004 to current year.

Metropolitan and Micropolitan Statistical Areas tables start from 2003 to current year.

Congressional District tables start from 2013 to current year.

Beginning February 1, 2017, the Censtats databases located on the censtats census gov website will no longer be availal we consolidate older dissemination systems. Censtats, one of the earliest data access tools on census gov, provides acceprograms, including County Business Patterns. While the applications in Censtats will no longer be available, the data are Fact Finder.

Data User Notice posted on April 20, 2017: In July 2016, Census Bureau staff identified a processing error that affects se 2014 County Business Patterns (CBP). At that time, we suppressed the affected estimates in published tables. With the rewerevised the 2014 employment and payroll totals in the Health Care and Social Assistance sector (Sector 62) for the foll U.S.; Michigan; Battle Creek, MI metro area; Calhoun County, MI; the 3rd congressional district of Michigan; and ZIP code processing error did not affect other sectors

If you have comments on the retirement of this system, please send them to: cnmp.web.comments @census.gov

For more information on how to access CBP data on American FactFinder (AFF), please click here to reference our Data

All 2016 2015 2014 2013 ►

To access data using AFF, simply click on any of the tables on the **CBP** Tables page. You will then be prompted to select year, which will then take you to AFF.

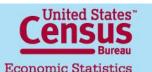

U.S. Department of Commerce Economics and Statistics Administration U.S. CENSUS BUREAU

Last updated: 05/24/2018
<a href="http://www.census.gov/programs-surveys/cbp/data/tables.html">http://www.census.gov/programs-surveys/cbp/data/tables.html</a>

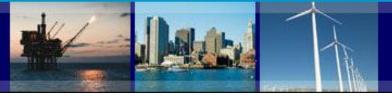

# Accessing Data using American FactFinder (AFF)

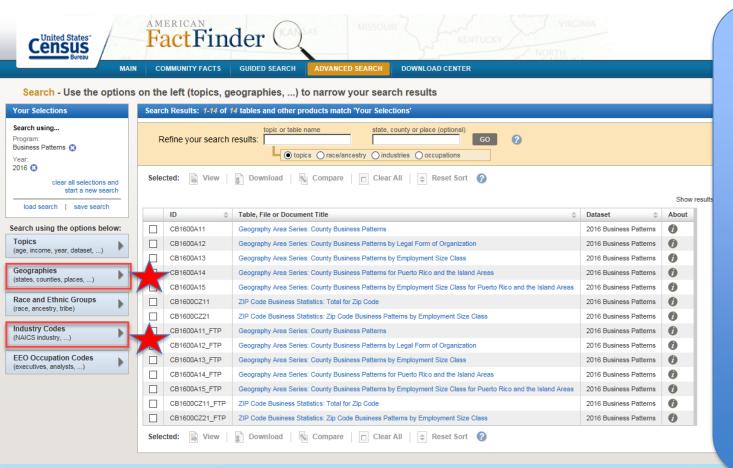

U.S. Department of Commerce

**Economics and Statistics Administration** 

U.S. CENSUS BUREAU

Customize your search in Advanced Search...

- 1. Filter data by **Geographies** (U.S., state, county, ZIP, metropolitan and micropolitan areas, or congressional district).
- 2. Filter by <u>Industry Codes</u> (NAICS)
- 3. Once you have applied any specific, click directly on the Table, File, or Document Title you wish to view

The default is U.S. totals at the industry (2-digit NAICS) level

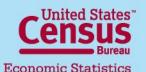

Last updated: 05/24/2018

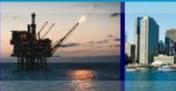

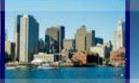

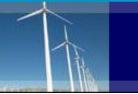

## **AFF Features**

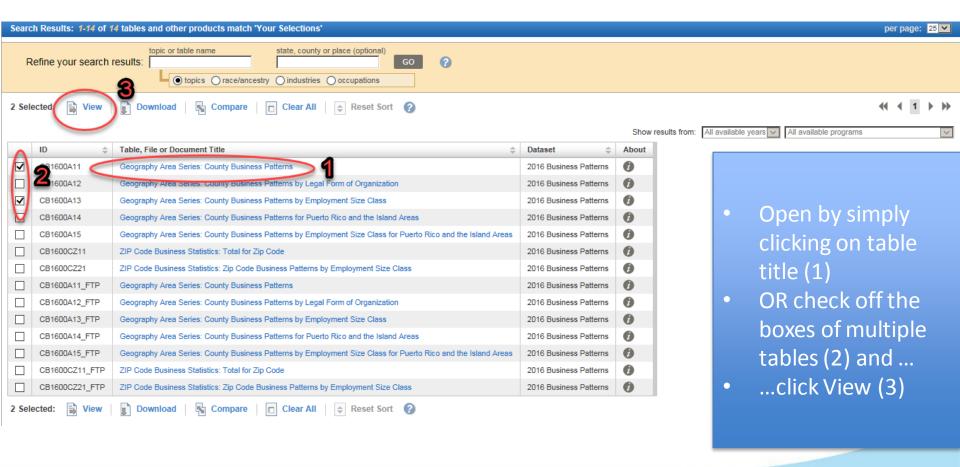

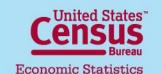

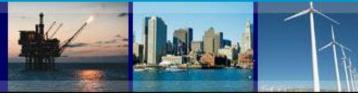

## **AFF Features**

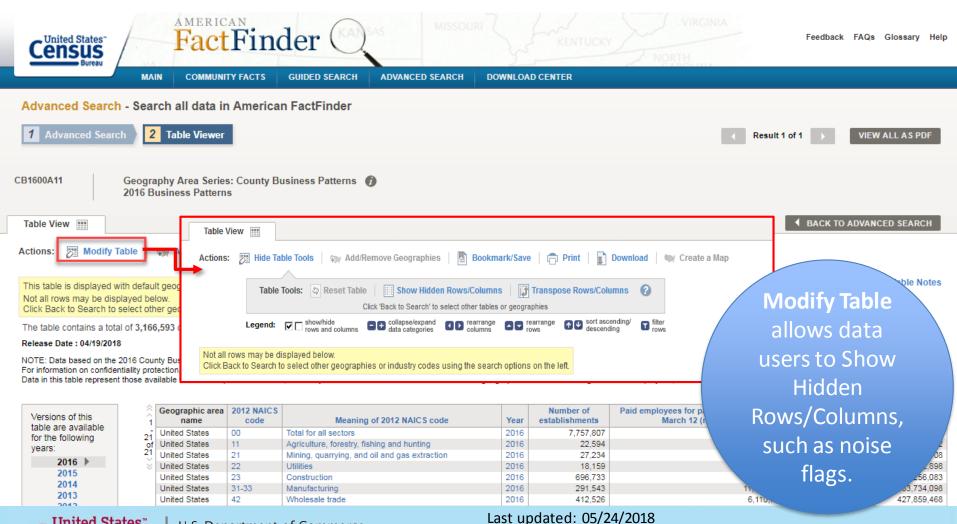

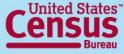

**Economic Statistics** 

U.S. Department of Commerce Economics and Statistics Administration U.S. CENSUS BUREAU

http://factfinder.census.gov/faces/nav/isf/pages/index.xhtml

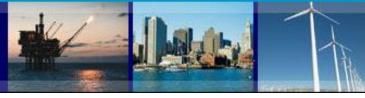

# **Searching for Statewide in AFF**

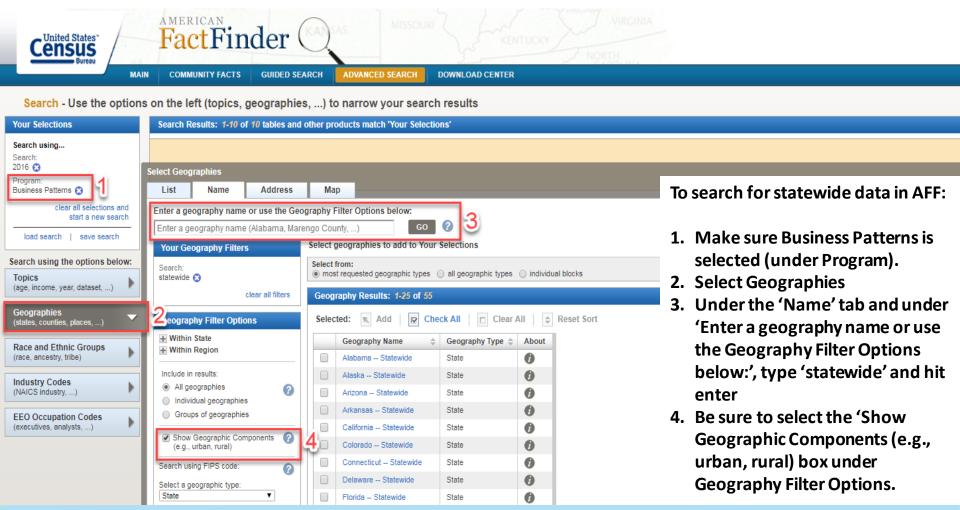

Census

Economic Statistics

U.S. Department of Commerce Economics and Statistics Administration U.S. CENSUS BUREAU Last updated: 05/24/2018
<a href="http://factfinder.census.gov/faces/nav/jsf/pages/index.xhtml">http://factfinder.census.gov/faces/nav/jsf/pages/index.xhtml</a>

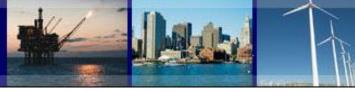

**Downloading Data in American FactFinder** 

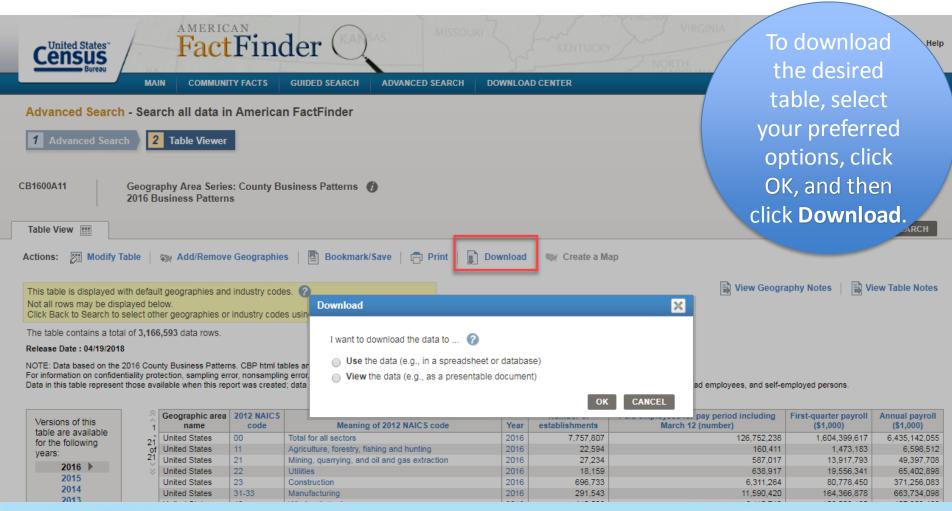

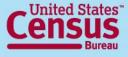

**Economic Statistics** 

U.S. Department of Commerce Economics and Statistics Administration U.S. CENSUS BUREAU Last updated: 05/24/2018

<a href="http://factfinder.census.gov/faces/nav/isf/pages/index.xhtml">http://factfinder.census.gov/faces/nav/isf/pages/index.xhtml</a>

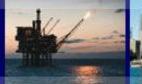

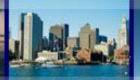

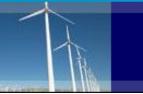

# **Downloading Data in Comma-Separated Value (CSV)**

U.S. Department of Commerce | Blogs | Index A-Z | Glossary | FAQs

Census Bureau

TOPICS
Population, Economy

GEOGRAPHY Maps, Products LIBRARY Infographics, Publications DATA Tools, Developers SURVEYS/PROGRAMS Respond, Survey Data NEWSROOM News, Blogs ABOUT US
Our Research

Search Q

Census.gov > Our Surveys & Programs > County Business Patterns (CBP) > Data > CBP Datasets

## County Business Patterns (CBP)

#### About this Program

# Data CBP Tables CBP Datasets CBP by Congressional District API

Guidance for Data Users

Library

News & Updates

Technical Documentation

#### **CBP Datasets**

This series includes the number of establishments, employment during the week of March 12, first quarter payroll, and annual payroll. In addition, the record layouts and the references for industry and geographies are available within their year.

Complete downloadable data files in comma-separated values (CSV) format from 1986 to current year.

Visit The National Archives to find files for years prior to 1986.

Page 1 of 2 >

County Business Patterns: 2016

April 19, 2018

County Business Patterns: 2015

April 20, 2017

County Business Patterns: 2014

April 24, 2016

County Business Patterns: 2013

April 23, 2015

Congressional District data started in 2013.

County Business Patterns: 2012

May 29, 2014

County Business Patterns: 2011

April 30, 2013

Data users can download CBP datasets in CSV format by clicking on **CBP Datasets** and selecting the desired year.

Data files are available from 1986 to 2016

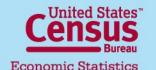

U.S. Department of Commerce

Economics and Statistics Administration
U.S. CENSUS BUREAU

Last updated: 05/24/2018

http://www.census.gov/programssurveys/cbp/data/datasets.html

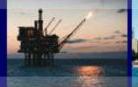

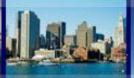

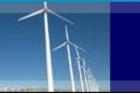

# **Downloading Data in Comma-Separated Value (CSV)**

Census Bureau

TOPICS
Population, Economy

GEOGRAPHY Maps. Products LIBRARY Infographics, Publications DATA
Tools, Developers

SURVEYS/PROGRAMS
Respond, Survey Data

NEWSROOM News, Blogs ABOUT US Our Research Search Q

Census.gov > ECON > County Business Patterns: 2016

#### Data

Data Tools and Apps

Developers

Product Catalog

Related Sites

Software

Training & Workshops

Visualizations

Datasets are available as

contain multiple files

.ZIP files

which may

#### County Business Patterns: 2016

April 19, 2018

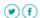

This series includes the number of establishments, employment during the week of March 12, first quarter payroll, and annual payroll. This data is useful for studying the economic activity of small areas; analyzing economic changes over time; and as a benchmark for other statistical series, surveys, and databases between economic censuses. Businesses use the data for analyzing market potential, measuring the effectiveness of sales and advertising programs, setting sales quotas, and developing budgets. Government agencies use the data for administration and planning.

#### Related Information

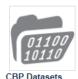

U.S. Department of Commerce | Blogs | Index A-Z | Glossary | FAQs

#### **Datasets**

- Complete Congressional District File [<1.0 MB]</p>
- Complete County File [15.6 MB]
- Complete County Equivalents for Puerto Rico & Island Areas File [<1.0 MB]
- Complete Metropolitan Area File [7.5 MB]
- Complete Puerto Rico & Island Areas File [<1.0 MB]</p>
- Complete State File [10.9 MB]
- Complete U.S. File [<1.0 MB]</p>
- Complete ZIP Code Industry Detail File [28.2 MB]
- Complete ZIP Code Totals File [<1.0 MB]

#### Record Layouts

2015-2016

тхт County Record Layout [<1.0 MB]

2015-2016

тхт Metro Area Record Layout [<1.0 MB]

Once selecting a year, you will have access to all available datasets for that year.

Record layouts are also available for reference.

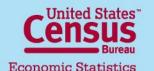

U.S. Department of Commerce

Economics and Statistics Administration
U.S. CENSUS BUREAU

Last updated: 05/24/2018

http://www.census.gov/data/datasets/ 2014/econ/cbp/2014-cbp.html

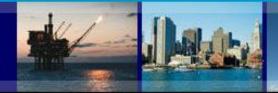

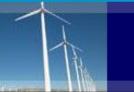

## **Additional Links**

## **Further help**

Help with County Business Patterns Data

Phone: (301)763-2580

E-mail: ewd.county.business.patterns@census.gov

Help with American FactFinder (economic data only)

Phone: (301)763-5185

E-mail: econ.dissemination@census.gov

Help with American FactFinder (demographic and other data)

Phone: (301)763-INFO(4636)

Website: https://ask.census.gov/newrequest.php

### Related links:

- 2017 Economic Census: https://www.census.gov/programs-surveys/economic-census.html
- American FactFinder: http://factfinder.census.gov/

U.S. Department of Commerce

**Economics and Statistics Administration** 

U.S. CENSUS BUREAU

- Business Dynamics Statistics: <a href="https://www.census.gov/ces/dataproducts/bds/">https://www.census.gov/ces/dataproducts/bds/</a>
- Census Bureau Other Economic Programs: http://www.census.gov/econ/other\_econ.html
- Nonemployer Statistics: <a href="https://www.census.gov/programs-surveys/nonemployer-statistics/data.html">https://www.census.gov/programs-surveys/nonemployer-statistics/data.html</a>
- North American Industry Classification System: <a href="http://www.census.gov/eos/www/naics/">http://www.census.gov/eos/www/naics/</a>
- Statistics on U.S. Businesses: <a href="https://www.census.gov/programs-surveys/susb.html">https://www.census.gov/programs-surveys/susb.html</a>

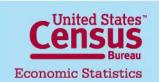